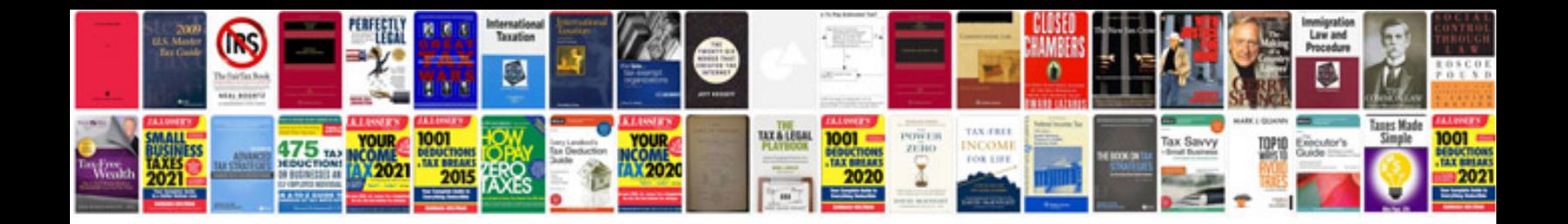

**Project evaluation template doc**

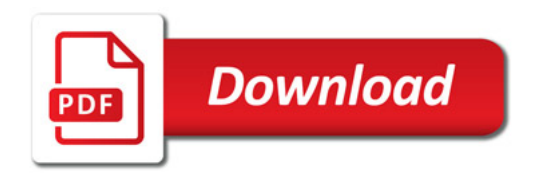

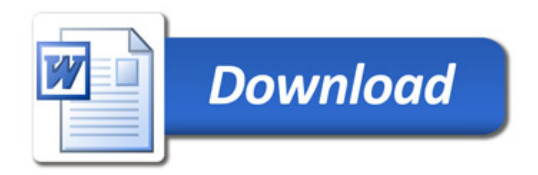